## <<Visual Basic60 >>

 $<<$ Visual Basic6.0

- 13 ISBN 9787111245582
- 10 ISBN 711124558X

出版时间:2008-9

页数:192

PDF

更多资源请访问:http://www.tushu007.com

 $\sim$ , tushu007.com

## <<Visual Basic6.0

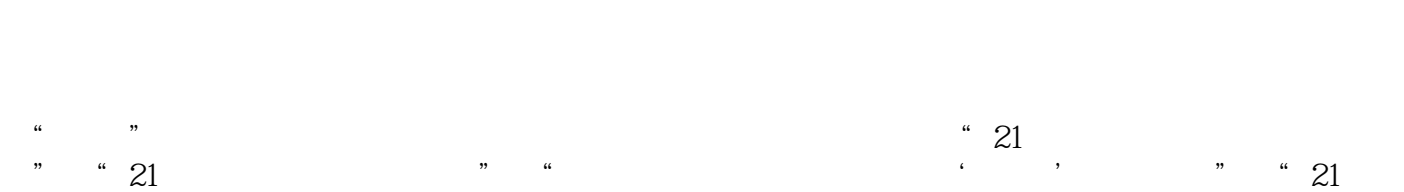

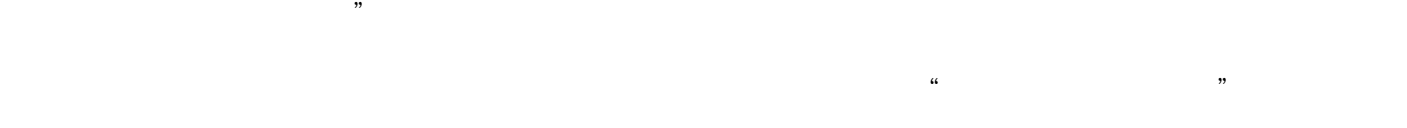

 $\frac{1}{\sqrt{2\pi}}$ 

 $\alpha$ 

 $\mathcal{L}$ 

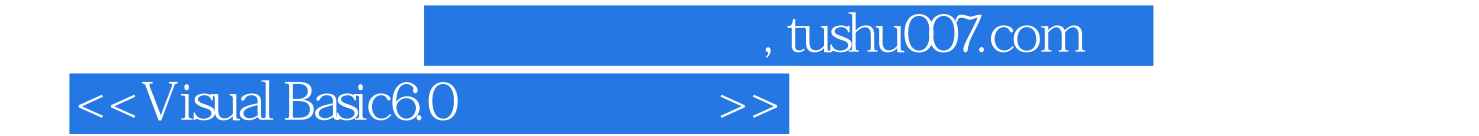

Visual Basic 60

Visual Basic6.0

Visual Basic60

## <<Visual Basic60 >>>

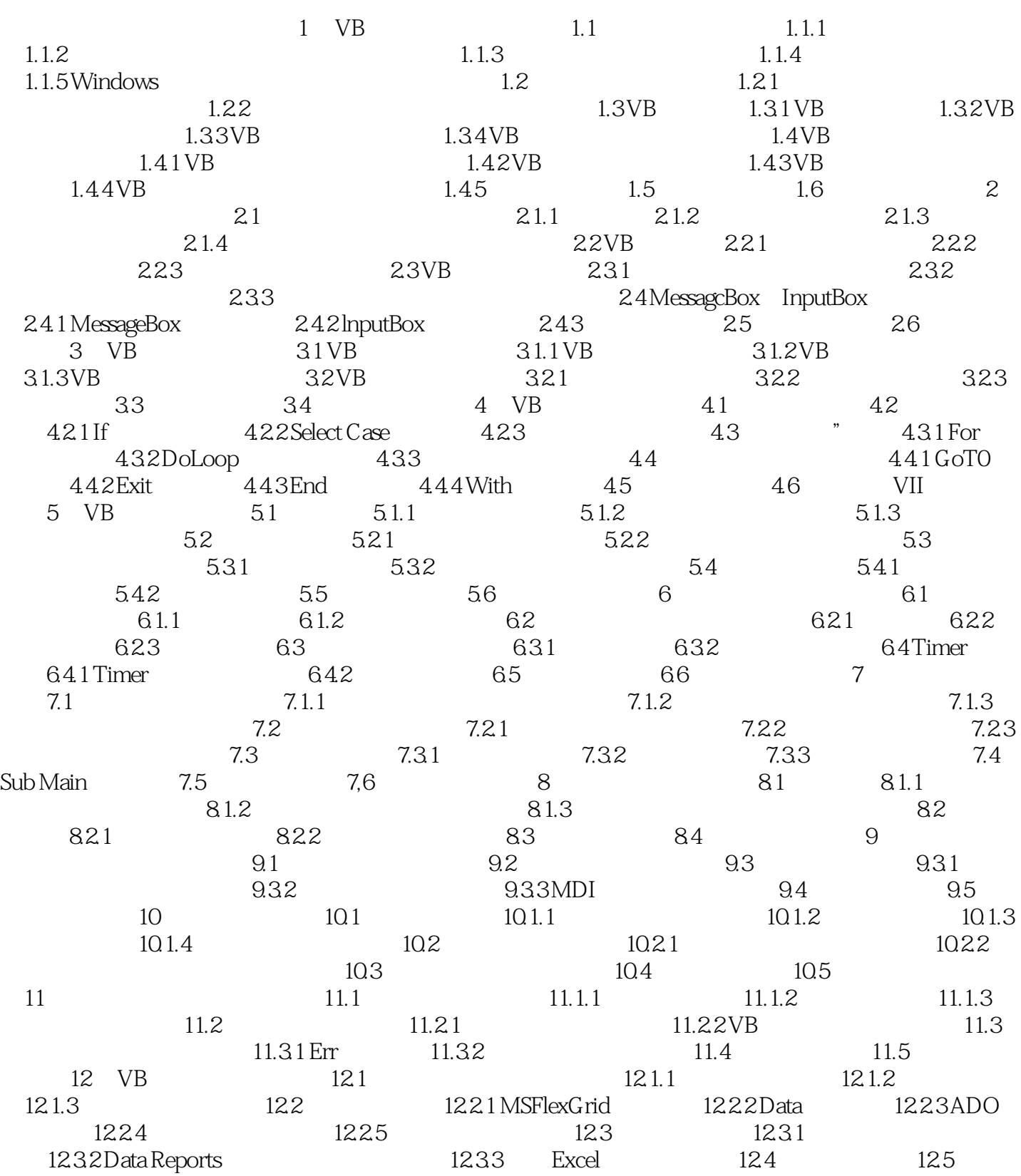

<<Visual Basic60

## <<Visual Basic6.0

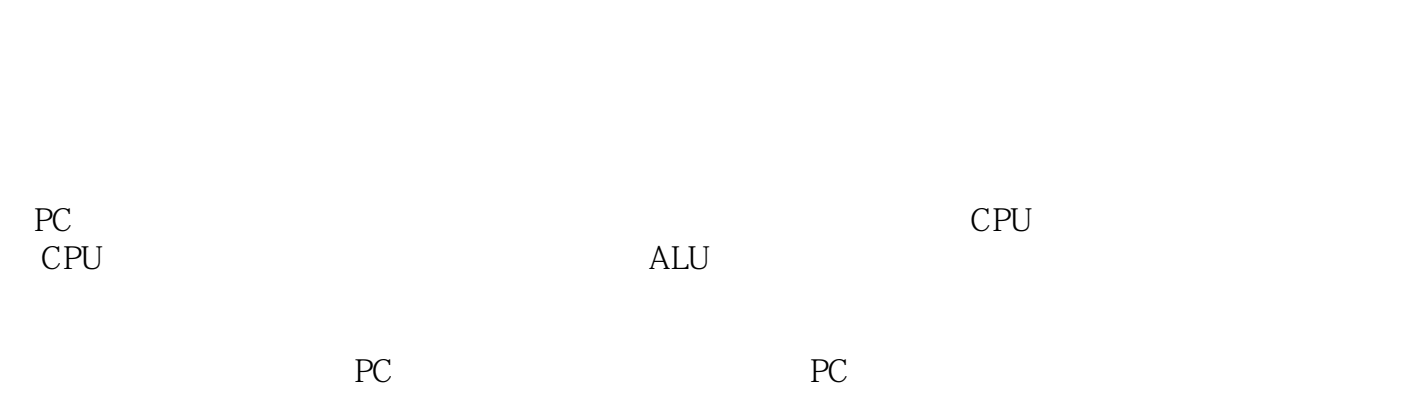

……

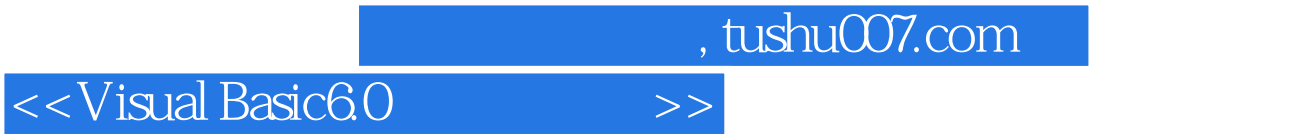

Visual Basic 60

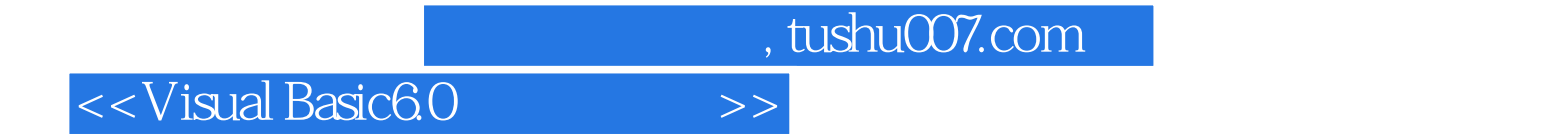

本站所提供下载的PDF图书仅提供预览和简介,请支持正版图书。

更多资源请访问:http://www.tushu007.com